## **Kreatives Lernen für medizinisch Interessierte**

# **Kreatives Lernen für medizinisch Interessierte**

Tipps & Tools für das visuelle Lernen

Lernen Buch 5

Sybille Disse

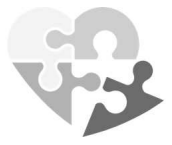

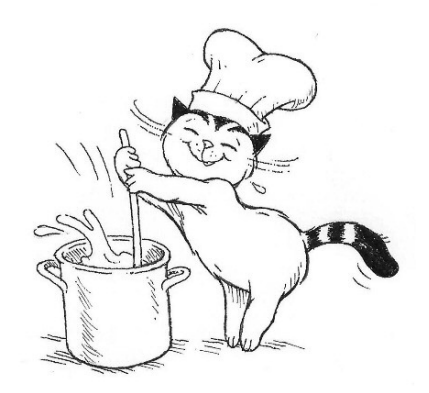

### Kreatives Lernen

Tipps & Tools für das visuelle Lernen

- **Softcover:** 978-9403685359
- **Hardcover:** 978-9403685366
- **E-Book:** 978-9403685342

Das Werk (einschließlich seiner Teile) ist urheberrechtlich geschützt. Jede Verwertung ist ohne Zustimmung des Verlages und der Autorin unzulässig. Dies gilt insbesondere für die elektronische oder sonstige Vervielfältigung, Übersetzung, Verbreitung und öffentliche Zugänglichmachung.

#### **Verantwortlich für den Inhalt:** © Sybille Disse | Dierhagen

#### **https://www.sybille-disse.de/**

- Medizinwissen mit Konzept | Sybille Disse
- Am Gewerbehof 12 | 18347 Dierhagen (Ostseebad)
- Telefon: +49 800 0004650 (AB)
- E-Mail: info@sybille-disse.de

**Grafikdesigntool:** © Canva | Sydney **https://www.canva.com/**

#### **Jacob-Zeichnungen:** © Sven Hartmann | Zürich

#### **https://www.kater-jacob.de/**

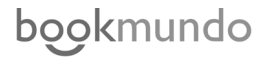

**Verlag:** Bookmundo Direkt - Mijnbestseller Nederland B.V. | Delftestraat 33 | 3013AE Rotterdam

#### **Bibliografische Information der Deutschen Bibliothek**

Die Deutsche Bibliothek verzeichnet diese Publikation in der Deutschen Nationalbibliografie; detaillierte bibliografische Daten sind im Internet über http://dnb.ddb.de abrufbar. Der vorliegende Text darf nicht gescannt, kopiert, übersetzt, vervielfältigt, verbreitet oder in anderer Weise ohne Zustimmung des Autors verwendet werden, auch nicht auszugsweise: weder in gedruckter noch elektronischer Form. Jeder Verstoß verletzt das Urheberrecht und kann strafrechtlich verfolgt werden.

#### **Benutzerhinweis**

Medizinische Erkenntnisse unterliegen einem steten Wandel. Herausgeberin und Autorin dieses Werkes bemühen sich intensiv, dem aktuellen Wissensstand zu entsprechen. Dies entbindet den Benutzer nicht von seiner Sorgfaltspflicht. Bei der Erstellung wurden auch automatisierte Übersetzungsverfahren, Rechtschreibprogramme und Textgeneratoren eingesetzt. Die Personenbezeichnungen schließen ausdrücklich alle Geschlechtsidentitäten ein. Wir distanzieren uns ausdrücklich von jeglicher Diskriminierung hinsichtlich der geschlechtlichen Identität. Falls im Buch auf Seiten im Internet verwiesen wird, wurden diese nach sorgfältigen Erwägungen ausgewählt. Auf die zukünftige Gestaltung und den Inhalt der Seiten besteht jedoch kein Einfluss. Autorin und Verlag distanzieren sich daher ausdrücklich von diesen Seiten, soweit darin rechtswidrige, insbesondere jugendgefährdende oder verfassungsfeindliche Inhalte zutage treten sollten.

#### **ICD-11-Inhalte**

Die Übersetzung der ICD-11 wurde nicht von der Weltgesundheitsorganisation erstellt (WHO). Die WHO ist nicht verantwortlich für den Inhalt oder die Genauigkeit dieser Übersetzung. Die englische bzw. deutsche Fassung der WHO ist die verbindliche und originale Ausgabe.

### **Inhalt**

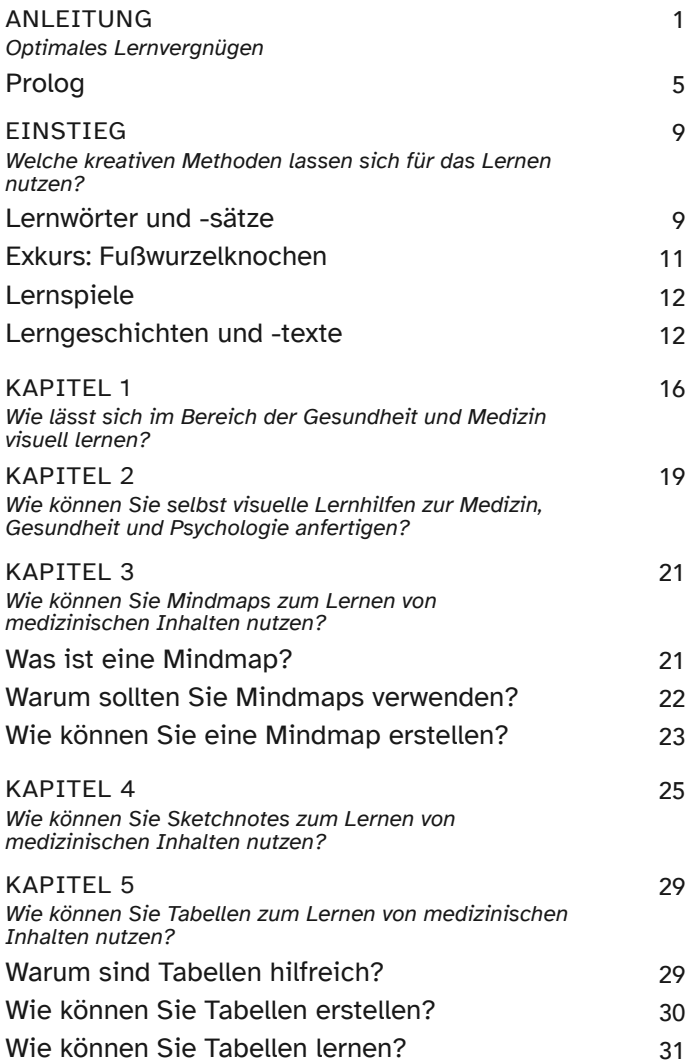

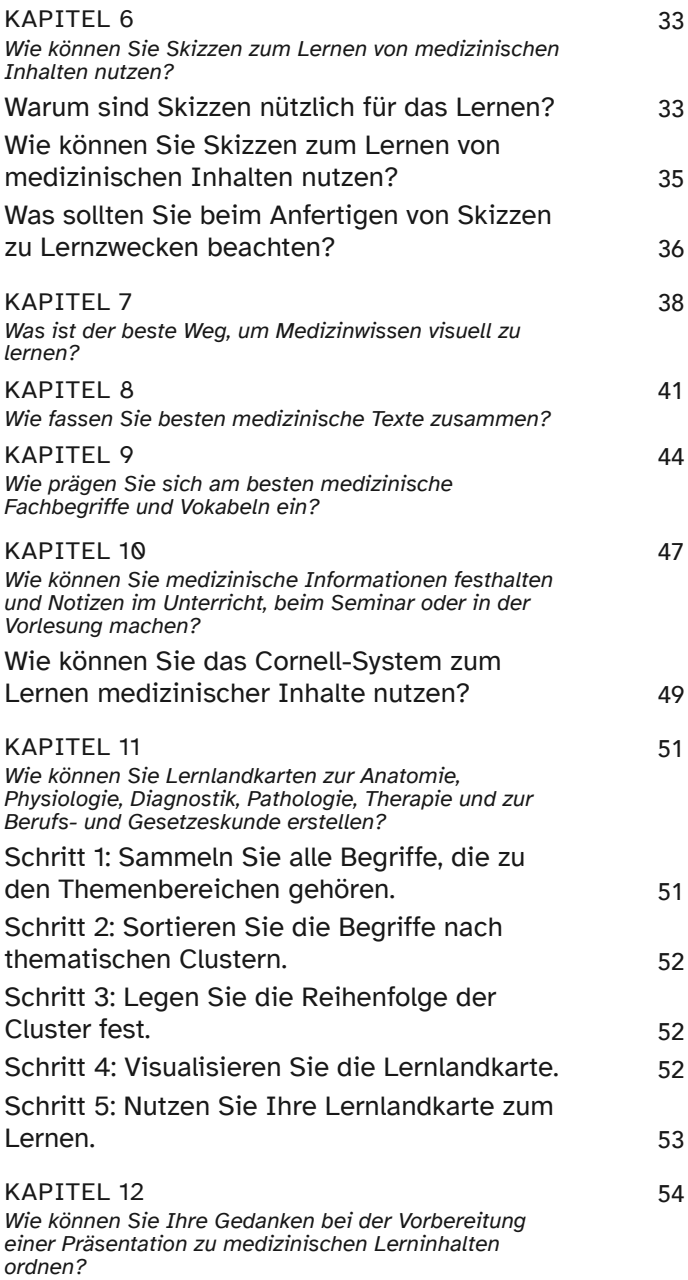

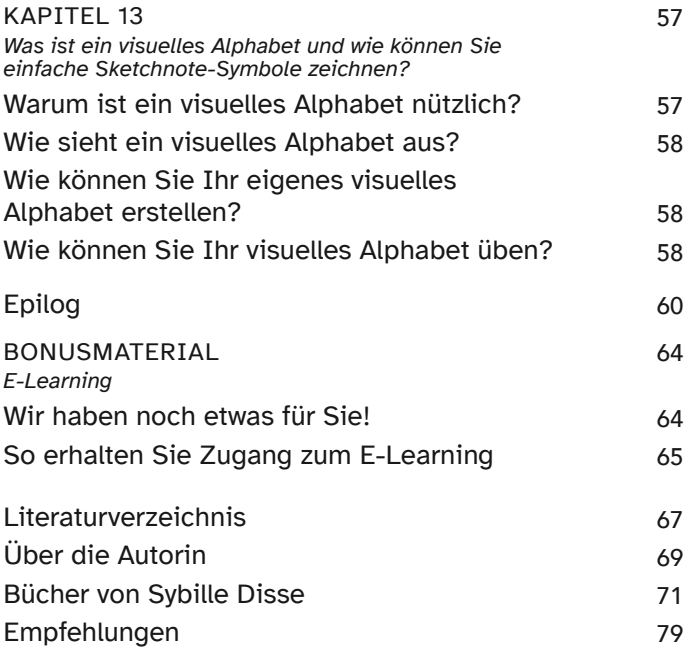